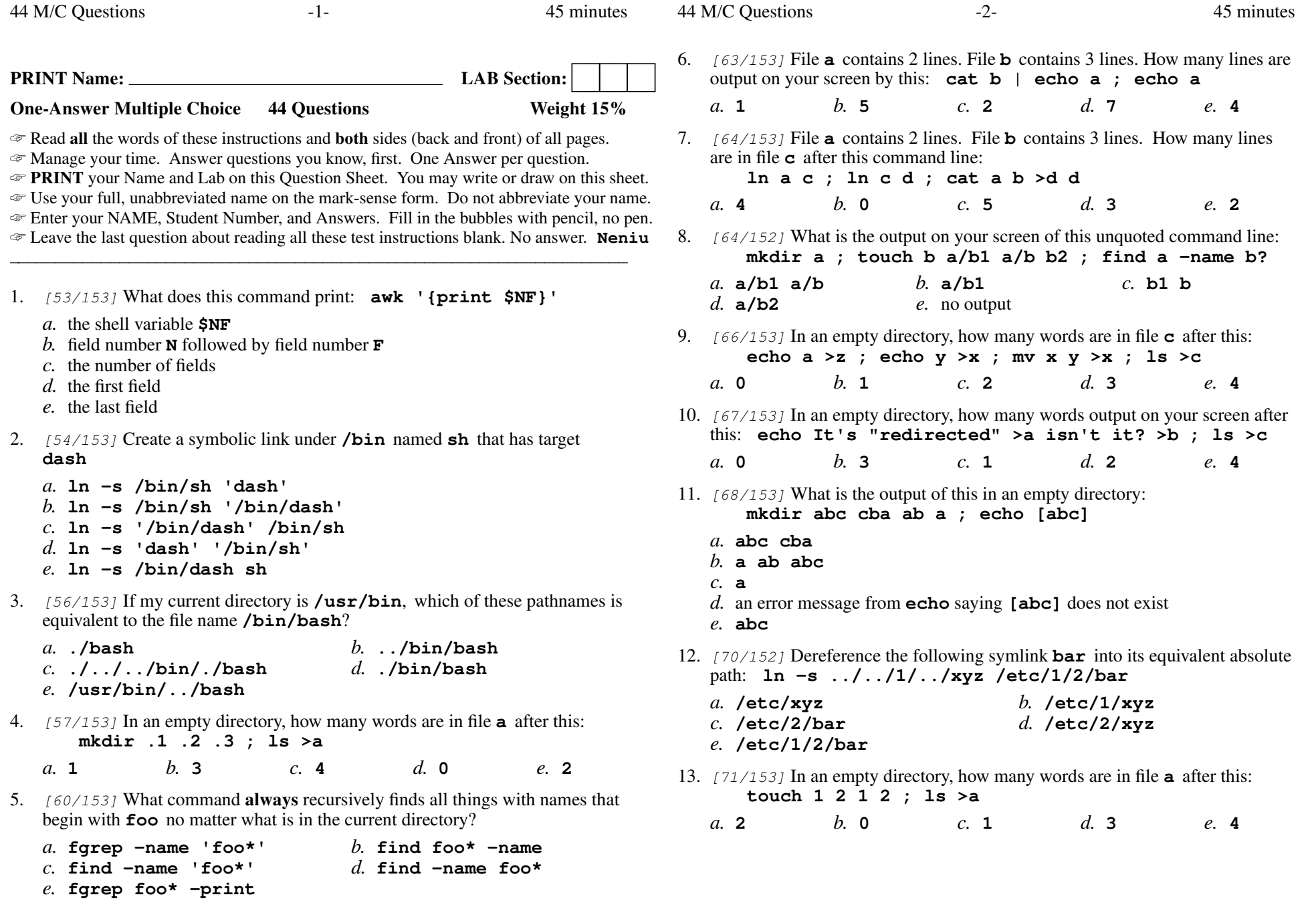

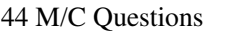

44 M/C Questions

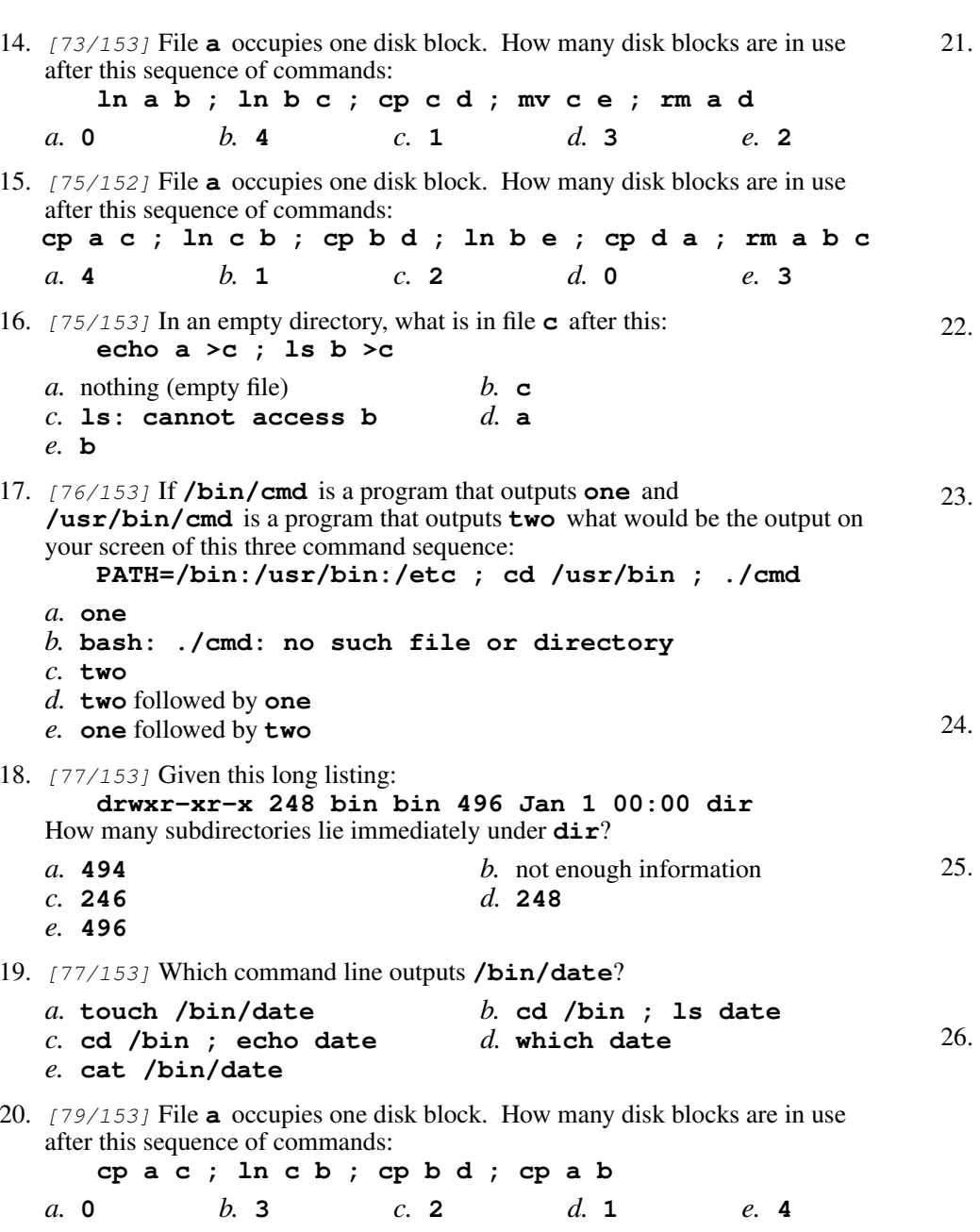

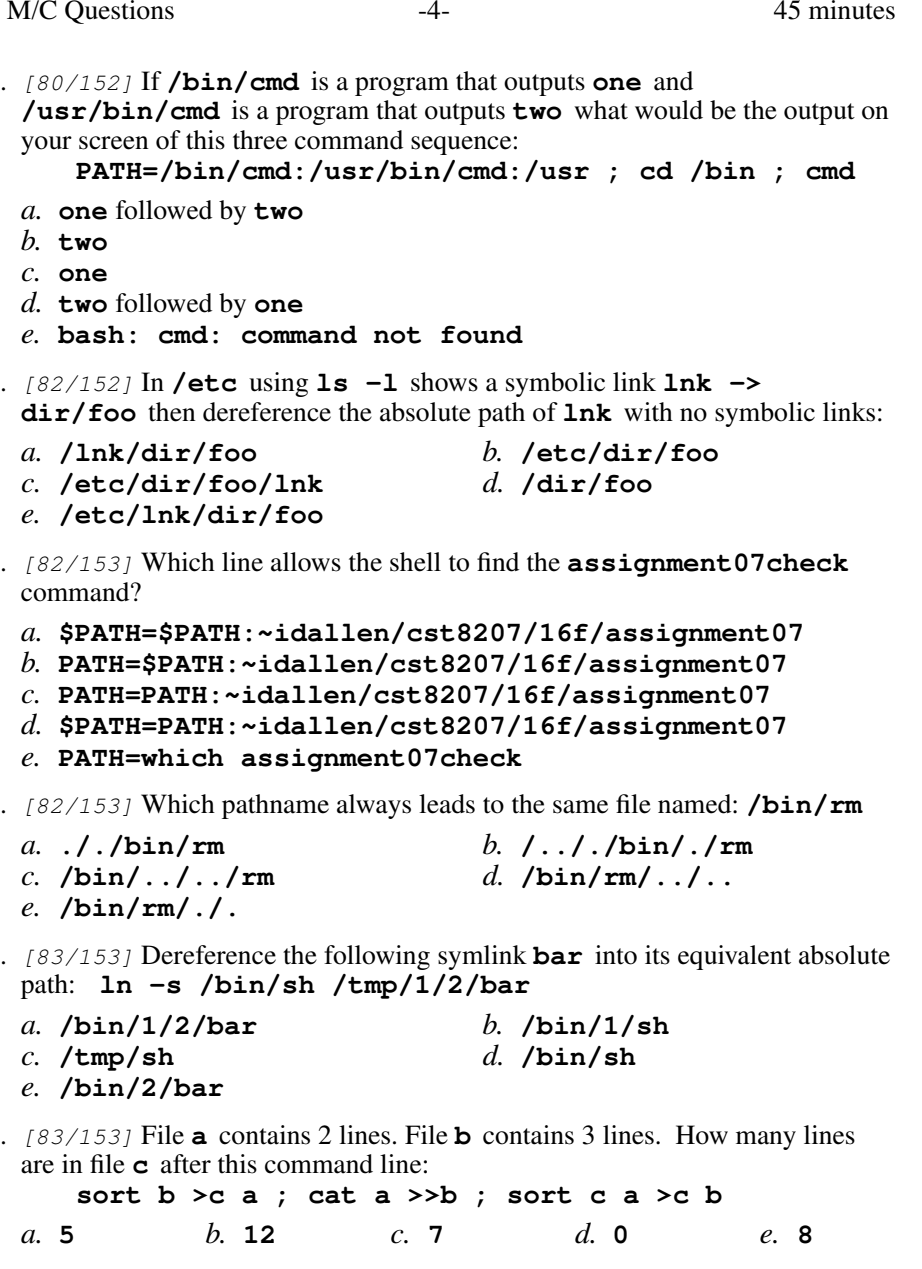

44 M/C Questions

45 minutes

- 27. [86/152] File **<sup>a</sup>** occupies one disk block. How many disk blocks are in use after this sequence of commands: **cp a b ; ln b c ; ln a e ; cp e c ; rm a b***a.* **1** *b.* **<sup>3</sup>** *c.* **<sup>2</sup>** *d.* **<sup>0</sup>** *e.* **<sup>4</sup>** 28. [86/153] What is true about this output from **ls -ild foo bar**? **111 -r--r--r-- 3 root root 2 Jan 1 00:00 foo 111 -r--r--r-- 3 root root 2 Jan 1 00:00 bar***a.* **foo** and **bar** are two of two names for this file *b.* this output is not possible *c.* **foo** and **bar** each have three names (six names total) *d.* **foo** and **bar** are two of three names for this file *e.* **foo** and **bar** are names for different files 29. [88/153] How many arguments are passed to the command by the shell: **touch It's not hard, it's logical.** $d_{\mathbf{1}}$ *a.* **3** *b.* **<sup>2</sup>** *c.* **<sup>4</sup>** *d.* **<sup>1</sup>** *e.* **<sup>5</sup>** 30. [89/151] If **/bin/cmd** is a program that outputs **one** and **/usr/bin/cmd** is a program that outputs **two** what would be the output on your screen of this three command sequence: **PATH=/lib:/etc:/usr/bin:/bin ; cd /bin ; cmd***a.* **bash: cmd: command not found***b.* **one** *c.* **one** followed by **two** *d.* **two** *e.* **two** followed by **one** 31. [92/153] File **<sup>a</sup>** contains 2 lines. File **<sup>b</sup>** contains 3 lines. How many lines are output on your screen by this command line: **cat b | cp a b***a.* no output *b.* **<sup>2</sup>** *c.* **<sup>6</sup>** *d.* **3** *e.* **<sup>5</sup>** 32.  $[94/153]$  If files occupy one disk block, how many disk blocks will the system free up if I remove these four file names: **111 -rw-r--r-- 2 me me 1 Jan 1 1:00 a 111 -rw-r--r-- 2 me me 1 Jan 1 1:00 b 222 -rw-r--r-- 3 me me 1 Jan 1 1:00 c 222 -rw-r--r-- 3 me me 1 Jan 1 1:00 d** $d_{\mathbf{3}}$ *a.* **2** *b.* **<sup>0</sup>** *c.* **<sup>1</sup>** *d.* **<sup>3</sup>** *e.* **<sup>4</sup>** CST 8207 <sup>−</sup> Fall 2016 − Midterm Test #2 − 15% Ian! D. Allen 45 minutes
	- 33. [96/153] If a shell GLOB pattern fails to match anything, the shell:
		- *a.* gives an error message and does not execute
		- *b.* passes the pattern unchanged to the command
		- *c*. gives a warning message but continues
		- *d.* returns the closest match to the pattern
		- *e.* removes the pattern and passes nothing
	- 34.  $[100/153]$  Which file is a DOS/Windows file?
		- *a.* **ASCII text**
		- *b.* **ASCII text, with CR line terminators**
		- *c.* **ASCII text, with CRLF line terminators**
		- *d.* **ASCII text, with no line terminators**
		- *e.* **ASCII text, with LF line terminators**
	- 35.  $[104/153]$  What is the output of this in an empty directory: **touch .abc .dog ; echo .??\***
		- *a.* **.. .abc .dog**
		- *b.* **.abc**
		- *c.* **.??\***
		- *d.* an error message from **echo** saying **.??\*** does not exist
		- *e.* **.abc .dog**
	- 36.  $[106/153]$  If files occupy one disk block, how many disk blocks will the system free up if I remove these four file names:

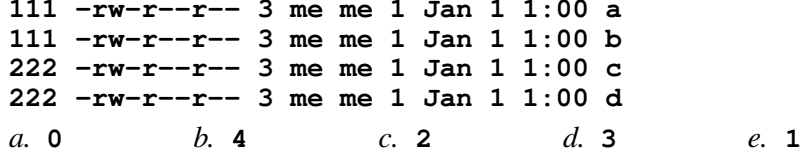

- 37. [106/153] Which command counts lines containing the string **refused** in only the month **October 2015** in the **denyhosts** log file?
	- *a.* **fgrep refused denyhosts ; fgrep -c 2015-10**
	- *b.* **fgrep -c 2015-10 denyhosts | fgrep refused**
	- *c.* **fgrep refused denyhosts | fgrep -c October 2015**
	- *d.* **fgrep '2015-10 refused' denyhosts**
	- *e.* **fgrep 'refused' denyhosts | fgrep -c '2015-10'**

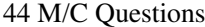

- 38. [107/153] Which command shows names under directory **oldnotes**containing **RTFM** anywhere in the name?
	- *a.* **ls oldnotes \*RTFM\*** *b.* **ls oldnotes\*RTFM\*** *c.* **ls oldnotes RTFM \****d.* **ls oldnotes/\*RTFM\***
	- *e.* **ls oldnotes/RTFM\***
- 39.  $[108/153]$  If files occupy one disk block, how many disk blocks will the system free up if I remove these four file names:

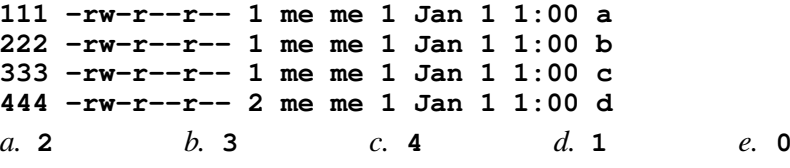

- 40. [108/152] What is the link count of directory **<sup>d</sup>** after this set of successful commands? **mkdir d ; cd d ; touch a ; ln a b ; mkdir c***a.* **3***b.* **<sup>4</sup>** *c.* **<sup>5</sup>** *d.* **<sup>6</sup>** *e.* **<sup>2</sup>**
- 41.  $[114/153]$  If files occupy one disk block, how many disk blocks will the system free up if I remove these four file names:

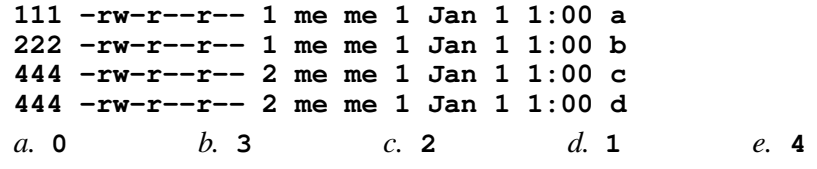

42. [116/153] If I am in directory **/tmp** and **<sup>d</sup>** is an empty sub-directory, what is true after this command line:

**mkdir d/x ; touch d/foo ; cp d/foo d/../x**

- *a.* the command fails because the name **d/foo** does not exist
- *b.* the directory **<sup>d</sup>** now contains only a file named **<sup>x</sup>**
- *c.* there is a second copy of the file **foo** in file **/tmp/x**
- *d.* the directory **<sup>d</sup>** is now empty
- *e.* there is a second copy of the file **foo** in directory **<sup>d</sup>**
- 43.  $[120/152]$  If files occupy one disk block, how many disk blocks will the system free up if I remove these four file names:

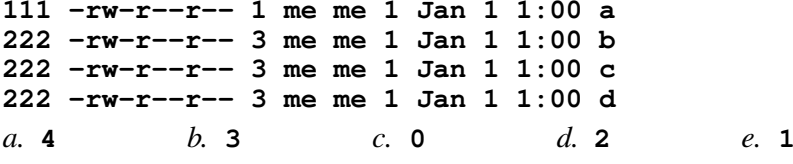

- 44. [122/153] <sup>A</sup> "dangling symlink" is a symlink to:
	- *a.* <sup>a</sup> directory
	- *c.* <sup>a</sup> non-existent target
- *b.* the current directory
- *d.* <sup>a</sup> parent directory

*e.* <sup>a</sup> special device file

CST 8207 <sup>−</sup> Fall 2016 − Midterm Test #2 − 15% Ian! D. Allen 45 minutes